Сообщение о существенном факте о выплаченных доходах по ценным бумагам эмитента,

## а также об иных выплатах, причитающихся владельцам ценных бумаг эмитента

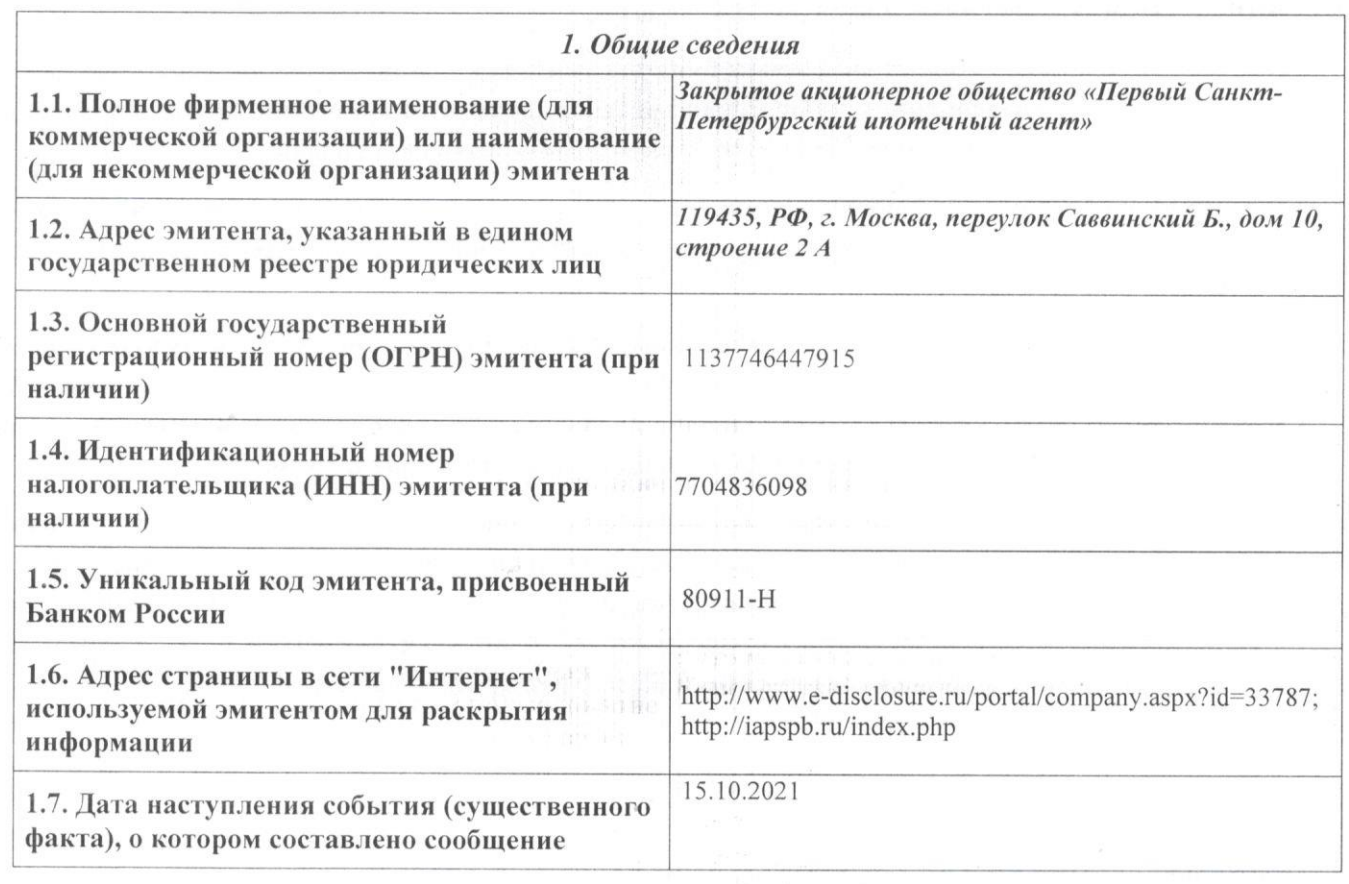

## 2. Содержание сообщения

2.1. Вид, категория (тип), серия (при наличии) и иные идентификационные признаки ценных бумаг эмитента, указанные в решении о выпуске ценных бумаг, по которым выплачены доходы и (или) осуществлены иные выплаты, причитающиеся их владельцам: неконвертируемые именные бездокументарные процентные жилищные облигации с ипотечным покрытием класса «Б». Международный код (номер) идентификации ценных бумаг (ISIN): не присвоен. (далее по тексту -"Облигации").

2.2. Регистрационный номер выпуска (дополнительного выпуска) ценных бумаг и дата его регистрации: 4-01-80911-Н, от 19 ноября 2013 года.

2.3. Категория выплат по ценным бумагам эмитента и (или) иных выплат, причитающихся владельцам ценных бумаг эмитента (дивиденды по акциям; проценты (купонный доход) по облигациям; номинальная стоимость (часть номинальной стоимости) облигаций; иные выплаты):

- проценты (купонный доход) по облигациям.

à

2.4. Отчетный (купонный) период (год; 3, 6, 9 месяцев года; иной период; даты начала и окончания купонного периода), за который выплачивались доходы по ценным бумагам эмитента:

с 15.07.2021 г. по 15.10.2021 г. (31 купонный период).

2.5. Общий размер выплаченных доходов по ценным бумагам эмитента, а также иных выплат, причитающихся владельцам ценных бумаг эмитента: 7 497 038,43 руб.

2.6. Размер выплаченных доходов, а также иных выплат в расчете на одну ценную бумагу эмитента:

## 35,91 рублей.

2.7. Общее количество ценных бумаг эмитента (количество акций эмитента определенной категории (типа); количество облигаций определенного выпуска), по которым выплачены доходы и (или) осуществлены иные выплаты: 208 773 штук.

2.8. Форма выплаты доходов по ценным бумагам эмитента и (или) осуществления иных выплат, причитающихся владельцам ценных бумаг эмитента (денежные средства): Выплата производится денежными средствами в валюте Российской Федерации в безналичном порядке.

2.9. Дата, на которую определялись лица, имевшие право на получение дивидендов, в случае, если выплаченными доходами по ценным бумагам эмитента являются дивиденды по акциям эмитента; не применимо.

2.10. Дата, в которую обязанность по выплате доходов по ценным бумагам эмитента и (или) осуществлению иных выплат, причитающихся владельцам ценных бумаг эмитента, должна быть исполнена, а если указанная обязанность должна быть исполнена эмитентом в течение определенного срока (периода времени) - дата окончания этого срока: 15.10.2021.

2.11. Доля (в процентах) исполненной обязанности от общего размера обязанности, подлежавшей исполнению, и причины исполнения обязанности не в полном объеме, в случае если обязанность по выплате доходов по ценным бумагам эмитента и (или) осуществлению иных выплат. причитающихся владельцам ценных бумаг эмитента, исполнена эмитентом не в полном объеме: доля (в процентах) исполненной обязанности от общего размера обязанности 100%.

3. Подпись 3.1. Уполномоченное лицо по доверенности № б/н от 19.08.2021 ООО «ТКС- Управление» осуществляющего функции единоличного исполнительного органа ЗАО «ИА ПСПб» на основании Договора о передаче полномочий единоличного исполнительного органа № б/н Тревеч от 28.06.2013г Н.Л. Лебедева Первый Корпоративный Санкт-Петербургски Сервис-Управление подпись) ипотечный а 3.2. Дата «15» октября  $2021 - F$  $M.\Pi.$ CKBA **TERRITORIA CON**